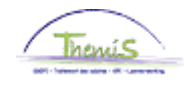

#### Processus n°516 : Avantages de toute nature -> les chèques-cadeaux

#### **Historique des modifications**

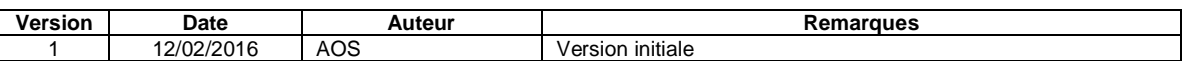

#### **Table des matières**

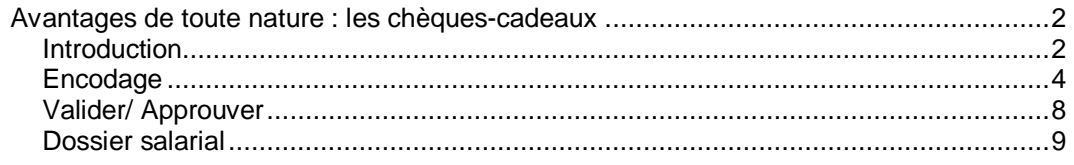

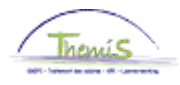

<span id="page-1-1"></span><span id="page-1-0"></span>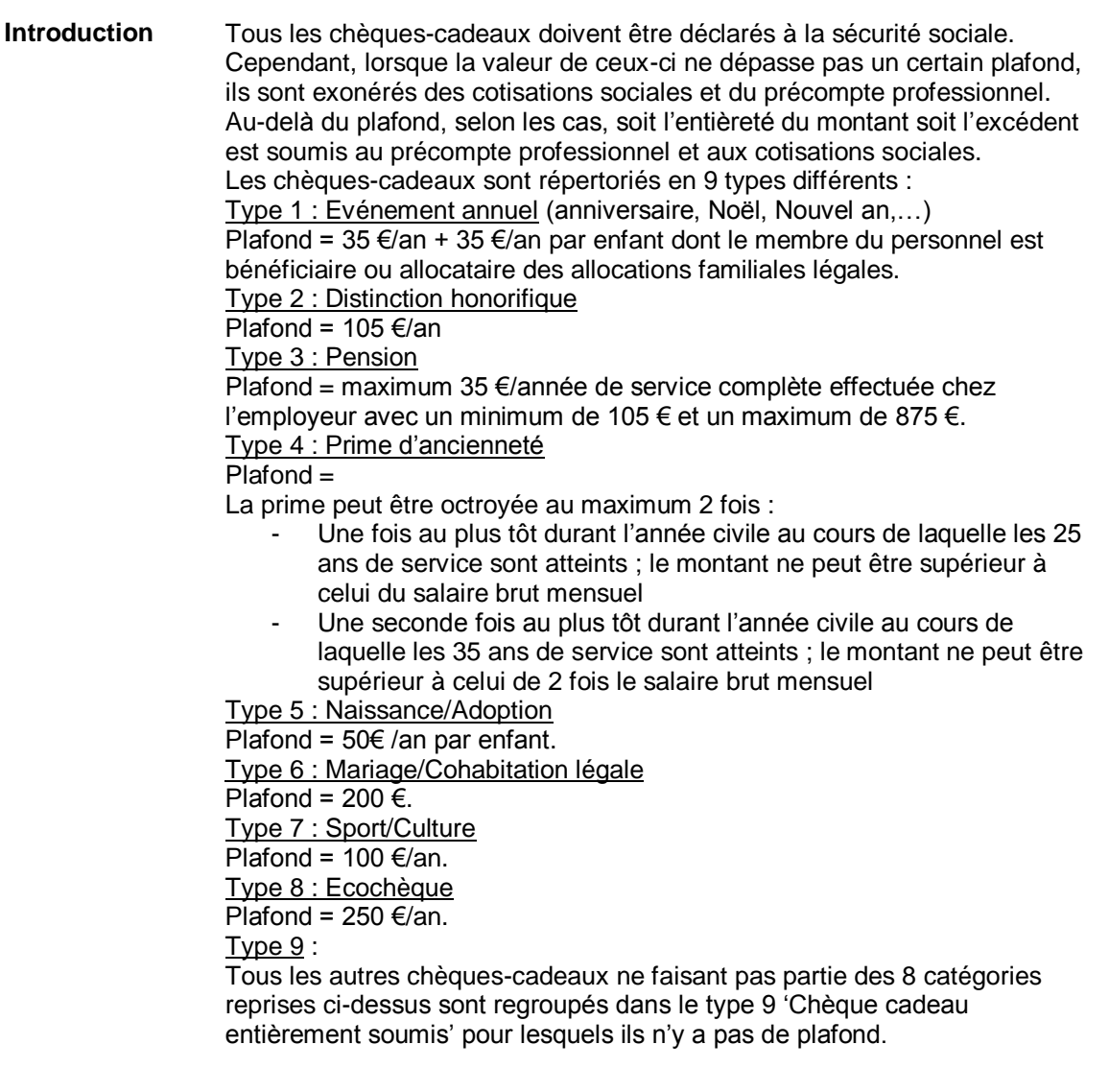

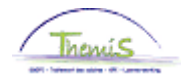

#### **Introduction**  (suite)

Dans le tableau ci-dessous se trouvent les montants qui doivent être soumis au précompte professionnel et aux cotisations sociales dans le cas où la valeur du chèque dépasse le plafond :

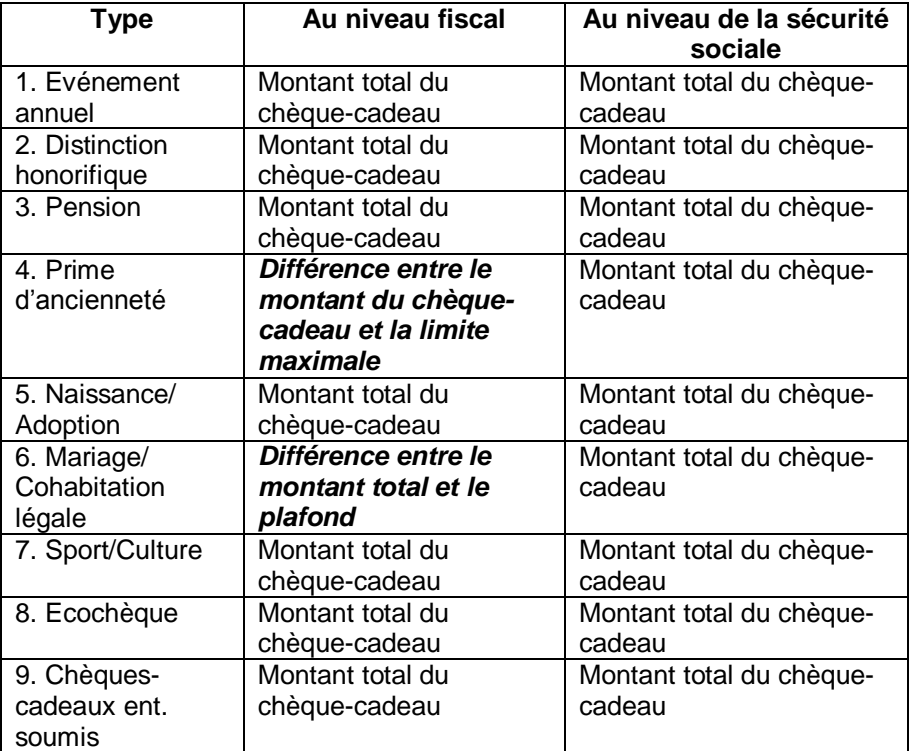

Mise en application à partir du 01/01/2016.

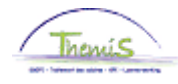

<span id="page-3-0"></span>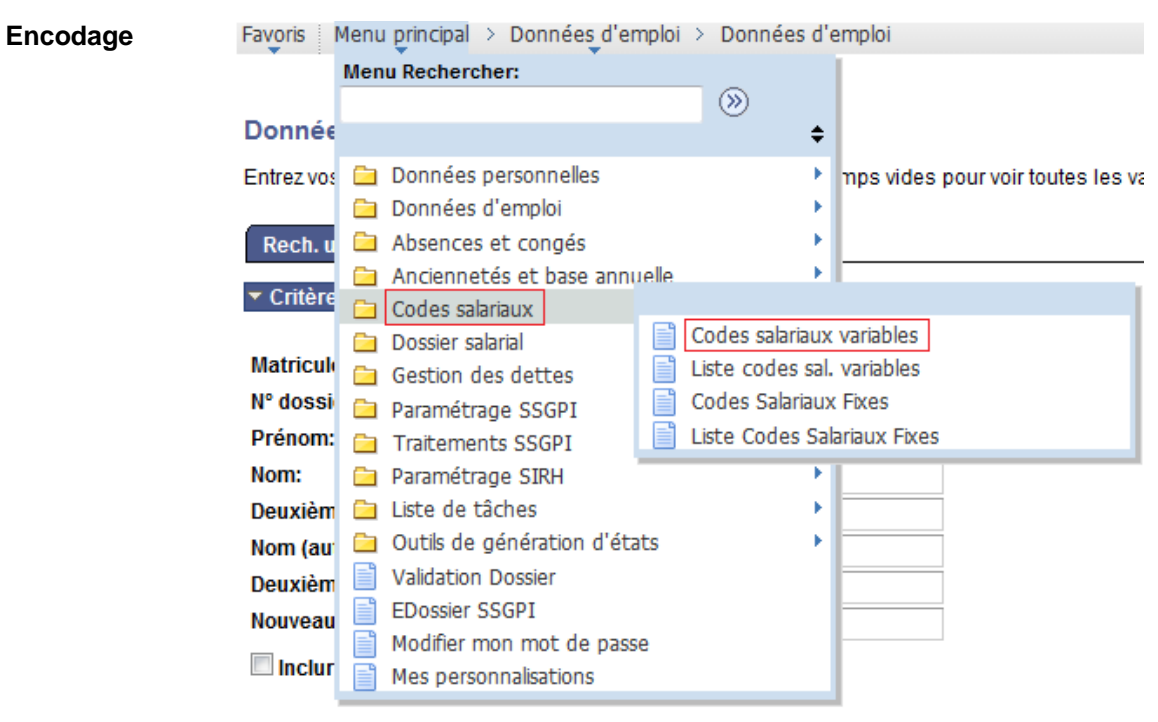

Effacer Recherche de base Enregistrer critères rech. Rechercher

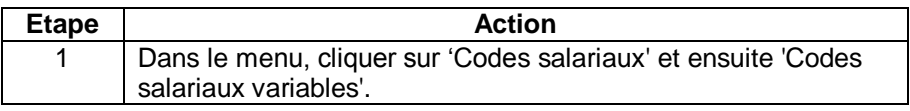

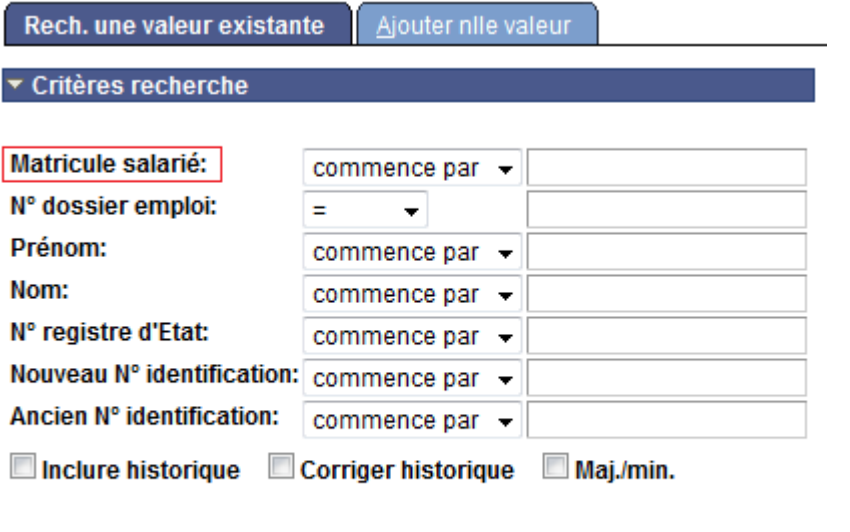

Recherche de base | Enregistrer critères rech. Rechercher Effacer

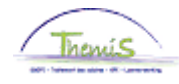

**Encodage** (suite)

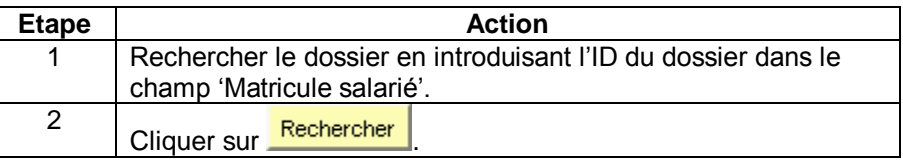

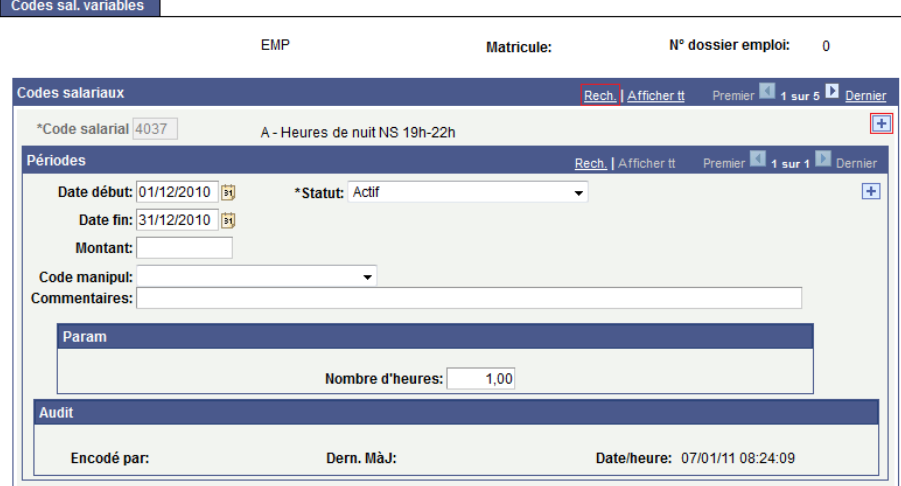

Les chèques-cadeaux s'encodent via le code salarial variable 4310.

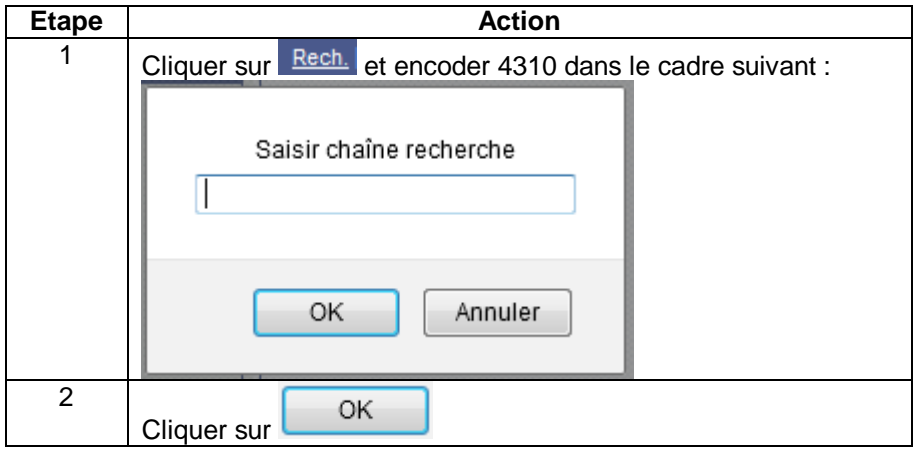

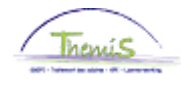

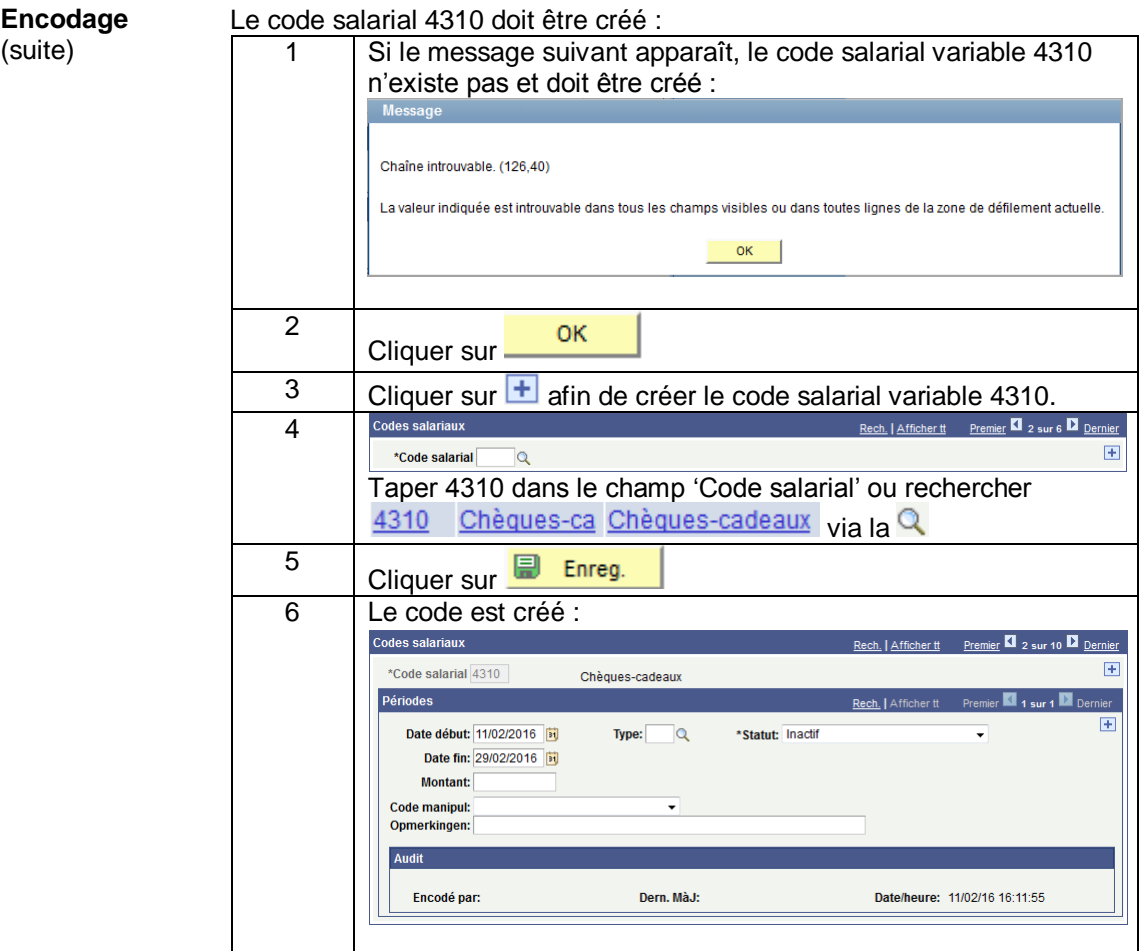

#### Le code salarial 4310 existe déjà :

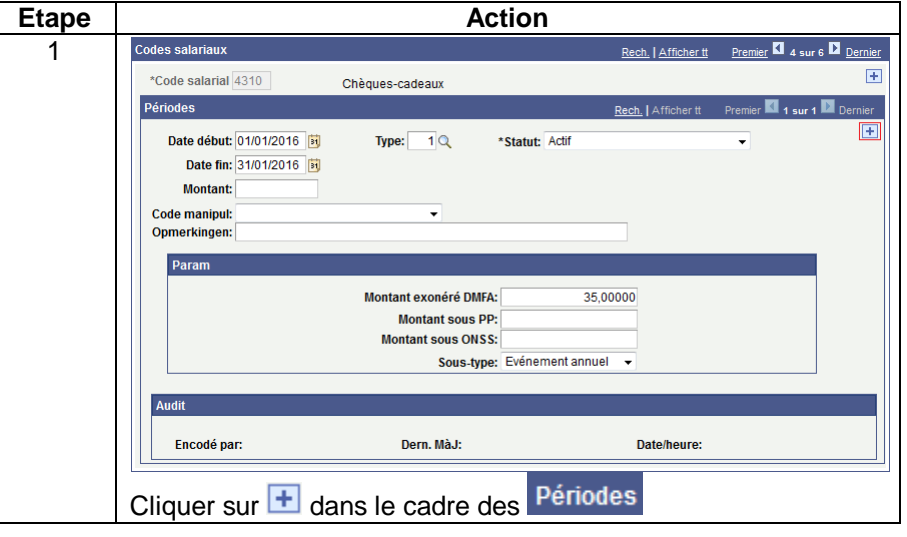

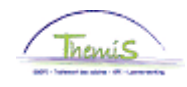

#### **Encodage** (suite)

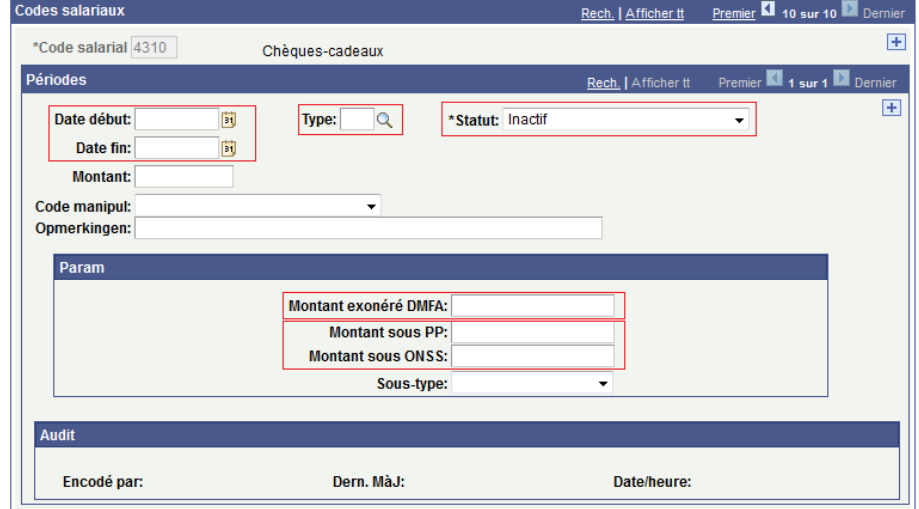

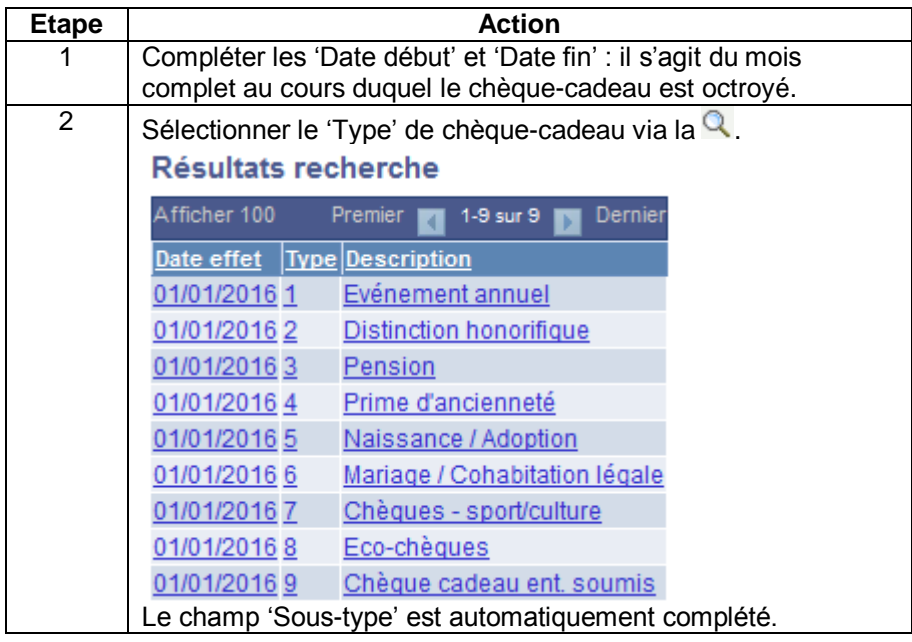

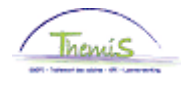

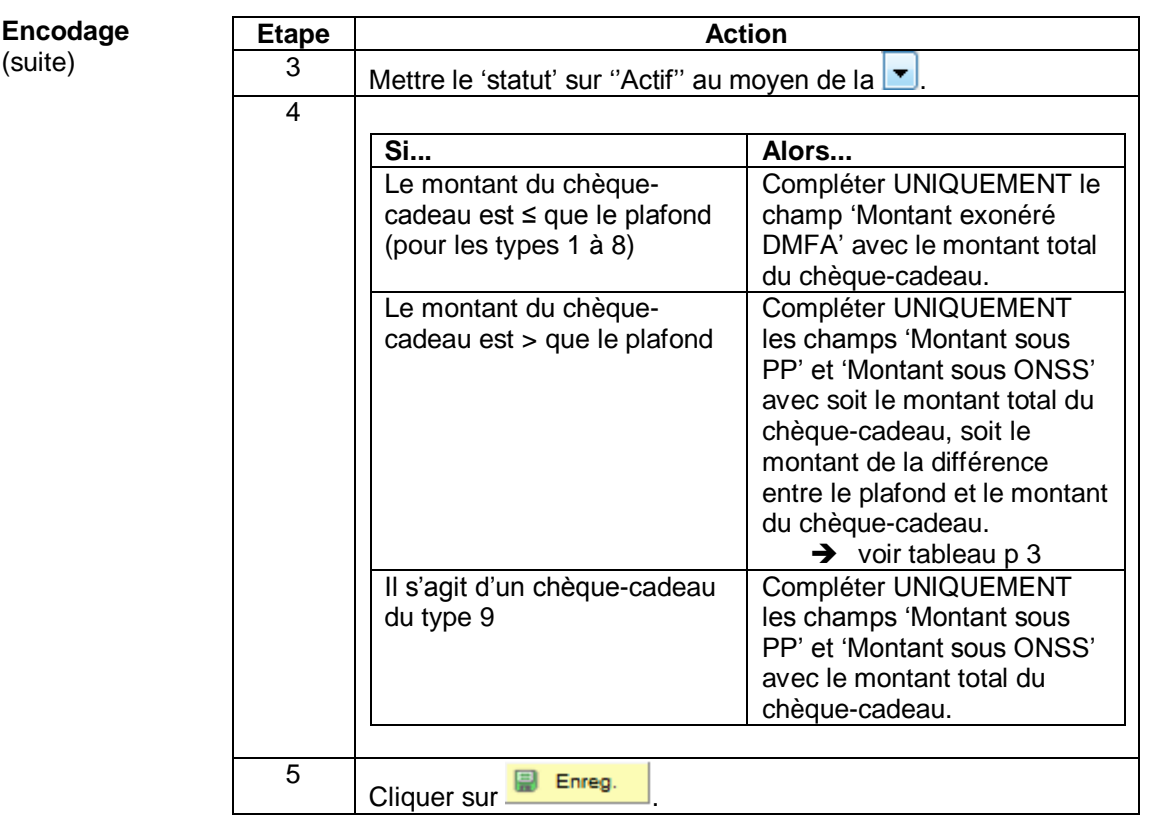

<span id="page-7-0"></span>**Valider/ Approuver** Voir instruction de travail 801 « Valider - Approuver ».

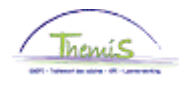

<span id="page-8-0"></span>**Dossier salarial** Chèque-cadeau qui ne dépasse pas le plafond :

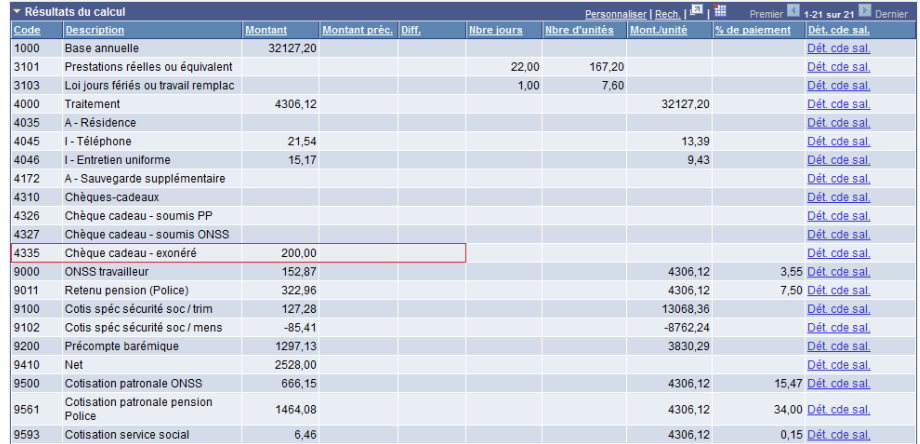

Chèque-cadeau soumis au précompte professionnel et aux cotisations sociales :

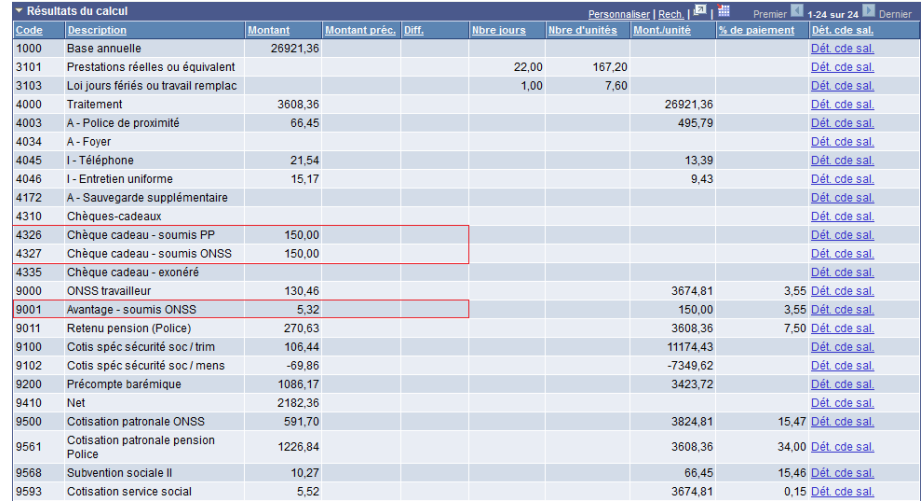